## 幼児教育推進体制を活用した 地域の幼児教育の質向上強化事業

令和5年度予算額(案) (前年度予算額

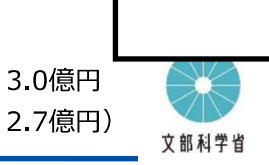

## 背景・課題

- ○複数の施設類型が存在し、私立が多い幼児教育の現場において、公私・施設類型問わず保育者の専門性の向上等の取組を一体的 **に推進するためには**、幼稚園教育要領等の着実な実施、小学校教育への円滑な接続、特別な配慮を必要とする幼児への対応など 教育内容面での質向上を担う地方公共団体の体制の充実が必要。
- ○また、幼児教育施設の教職員が幼児教育の質向上にしっかり向き合うことができるよう、地域の幼児教育に関する課題に対して的確に 対応した保健・福祉等の専門職をはじめとした人的体制の充実を図ることが必要。

## 事業内容

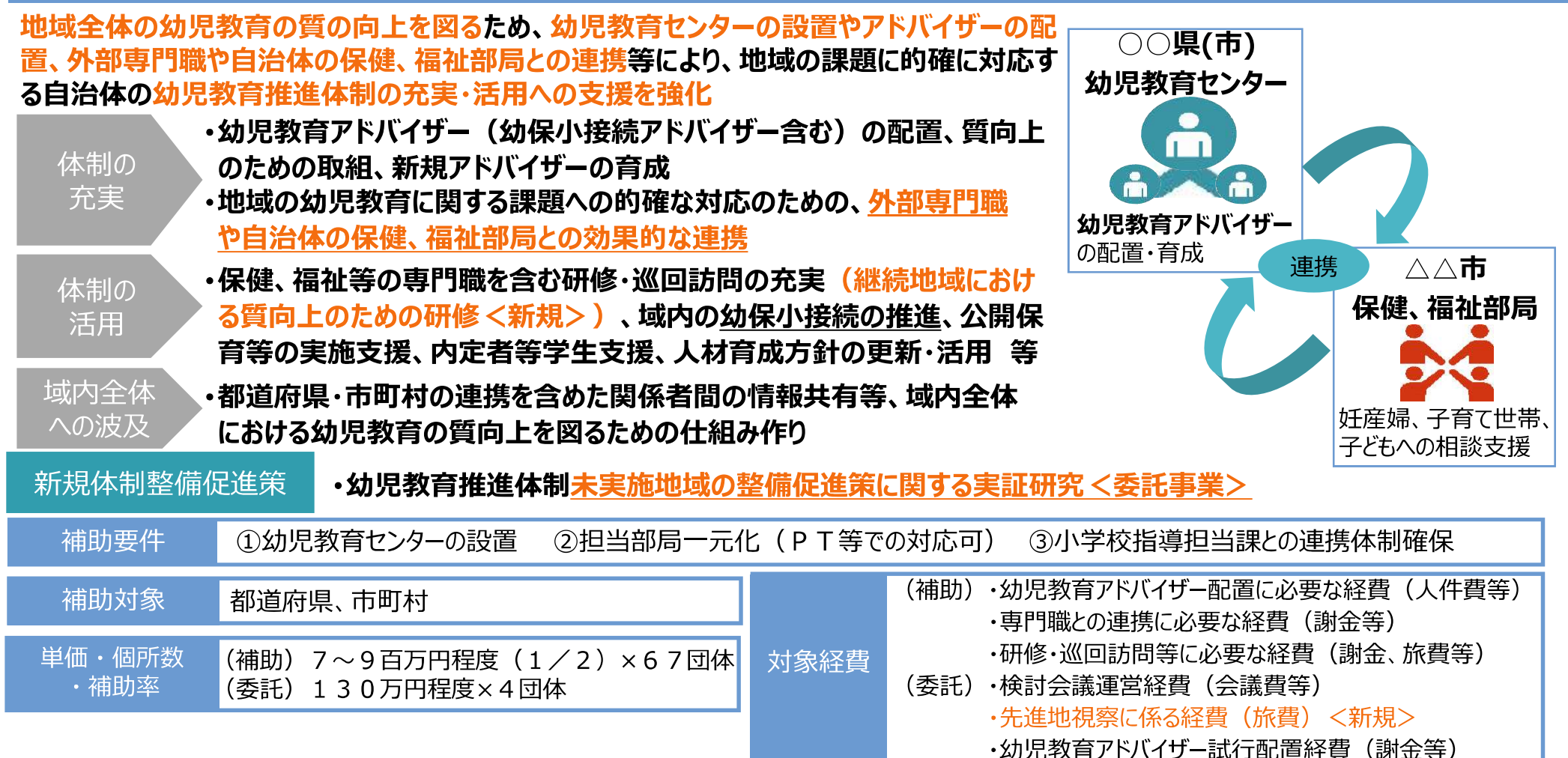